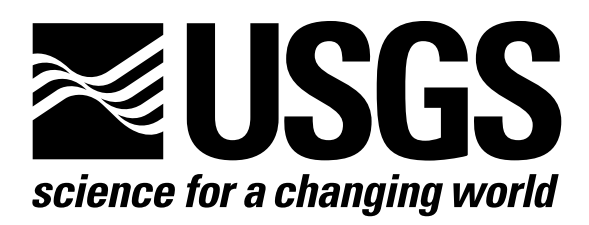

l

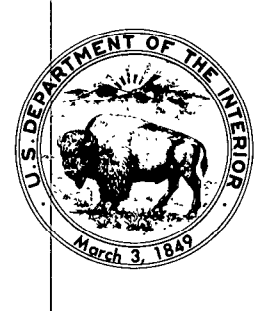

Techniques of Water-Resources Investigations of the United States Geological Survey

# **Chapter A1** A MODULAR THREE-DIMENSIONAL FINITE-DIFFERENCE GROUND-WATER **FLOW MODEL**

By Michael G. McDonald and Arlen W. Harbaugh

This chapter supersedes U.S. Geological Survey Open-File Report 83-875

Book 6

MODELING TECHNIQUES

[Click here to return to USGS Publications](../index.html)

#### Narrative for Module SIPlAP

Module SIPlAP performs one iteration of the Strongly Implicit Procedure (SIP) algorithm for solving the flow equation. To save computational time, all arrays are declared one dimensional. The one-dimensional indexes are calculated from the layer, row, and column indexes normally used to access the arrays in three dimensions. Improvement in computational time is achieved because knowledge of the geometry is used to increase computational efficiency, and because calculations are not repeated for identical indices as would be done by internal FORTRAN addressing routines if three-dimensional subscripts were used.

This module is somewhat complex, partly because the SIP solution process requires that the same calculations be performed with two methods of ordering the equations. This is implemented by a generalized algorithm that uses the same computer statements to handle both ordering schemes. Checks are made to detect which ordering scheme is used, and array indexes are calculated accordingly.

Double precision is used for most calculations in this module in order to allow accurate answers to be calculated for a wide range of problems. Mixed precision arithmetic has been avoided by setting double-precision variables equal to single-precision values and then using the doubleprecision variables to generate fully double-precision expressions, and where necessary by doing the reverse to generate fully single precision expressions.

In the explanations below, no attempt has been made to discuss each use of an assignment statement to change precision, because of the large amount of text this would require. However, when changing this module, care should be used to maintain expressions that have unmixed precision, as mixed precision expressions can cause erroneous results with some compilers.

Module SIPlAP performs its functions in the following order:

1. If the user has specified (IPCALC  $\neq$  0) that iteration parameters should be calculated by the program, CALL submodule SSIPlI to calculate both the seed and the parameters.

2. Assign values to fields that are constant during an iteration.

3. Initialize the variables that track maximum head change curing an iteration.

4. Clear SIP work arrays.

5. Determine the ordering of equations and set the ordering flag (IDIR) accordingly. This flag alternates between 1 and -1 each iteration,, Calculate indexes IDNRC and IDNCOL which are used when calculating locations of neighboring cells.

6. Calculate the matrix [U] and intermediate vector  $\{V\}$  using forward substitution. The elements in matrix [L] are used as they are calculated; therefore, they are not saved. In the explanation of SIP concepts, the diagonals in the matrix [U] were designated "e," "f," and "g." The corresponding field names in the program are EL (e lower case), FL (f lower case),

and GL (g lower case). Similarly, the diagonals in the [LJ array which are "a," "b," "c," and "d" in the explanation are "AL," "BL," "CL," and "DL" in the program. The codes for the diagonals in matrix [A] in the explanation are the same in the program. The codes for diagonals in [A+B] in the explanation are followed by a "P" in the program. Hence, Z' in the explanation is ZP (Z prime) in the program. The intermediate vector  $\{V\}$ in the explanation is the array "V" in the program.

(a) Set current cell indexes, II, JJ, KK. For normal ordering, the equation order is the same as the order of the loop indexes  $I, J, K$ . For reverse ordering, loop indexes I and K are inverted to produce the proper sequence of cells.

(b) Calculate the one-dimensional subscript of the current cell. If this cell is constant head or no flow, skip calculations for this cell and go on to the next.

(c) Calculate the one-dimensional subscripts for the six neighboring cells.

(d) Calculate the one-dimensional subscripts for conductance to each of the six neighboring cells. Since conductances between cells are assigned to array elements at specific cells (for example,  $CR(I,J,K)$ stores conductance between cells  $I, J, K$  and  $I, J+1, K$ , the four or five conductance subscripts are not simply the cell locations of the six neighboring cells as calculated in step  $6(c)$ . Also, the subscripts depend on equation ordering.

(e) Calculate or assign variables that are required for forward substitution and involve neighboring cells. Whenever a neighboring cell is outside of the grid, the variables are set to zero.

(1) Neighboring cell is one row back.

(2) Neighboring cell is one row ahead.

(3) Neighboring cell is one column back.

(4) Neighboring cell is one column ahead.

(5) Neighboring cell is one layer back.

(6) Neighboring cell is one layer ahead.

(f) Calculate the components of the upper and lower triangular matrices  $[U]$  and  $[L]$ , which are the factors of matrix  $[A+B]$ .

(g) Calculate the residual {RES}. The calculation of HNW times HCOF is done in single precision so that the calculation will have precision comparable to similar calculations made in the formulation modules, all of which use single precision.

(h) Calculate the intermediate vector  $\{V\}$ , which is stored in array V. This step completes the forward-substitution process for one cell.

7. Step through the cells solving for head change using back substitution.

(a) Set current cell indexes II, JJ, KK. The ordering is the reverse of that used for forward substitution (step  $6(a)$ ).

(b) Calculate the one-dimensional subscript of the current cell. If this cell is constant head or no flow, skip calculations for this cell and go to the next.

(c) Calculate the one-dimensional subscripts for the three neighboring cells behind (relative to the direction of the back-substitution ordering) the current cell.

(d) Back substitute, solving for head change. Store head change in array V in place of the intermediate values of vector  $\{V\}$ . This doubling up of storage is used to save the cost of additional computer storage.

(e) Save the value of head change whose absolute value is largest during this iteration. Also, save the cell location where this head change occurred and the absolute value of the head change.

(f) Add the head change this iteration to head from the previous iteration to get a new estimate of head.

8. Store the head change whose absolute value is greatest this iteration and its cell location in arrays HDCG and LRCH. These may be printed in step 10 at the end of the time step. Set the convergence flag to one if the convergence criterion is met.

9. If the iteration is complete, print the number of iterations for the step; otherwise, RETURN.

10. Print the maximum head change and cell location each iteration if the SIP printout interval (IPRSIP) is reached. Printout occurs at the end of a stress period regardless of the interval.

11. RETURN.

- IPCALC is a flag. If it is set equal to one, the program calculates a seed from which iteration parameters are calculated. It may be set by the user at the beginning of the simulation. It is cleared during the first iterations. SSIPlI will never be called more than once. If IPCALC is not set equal to zero, the user specifies the seed for the iteration parameters.
- IDIR indicates whether the ordering of equations is normal  $(1)$  or reverse  $(-1)$ .
- SSIPlI is a submodule which calculates iteration parameters.

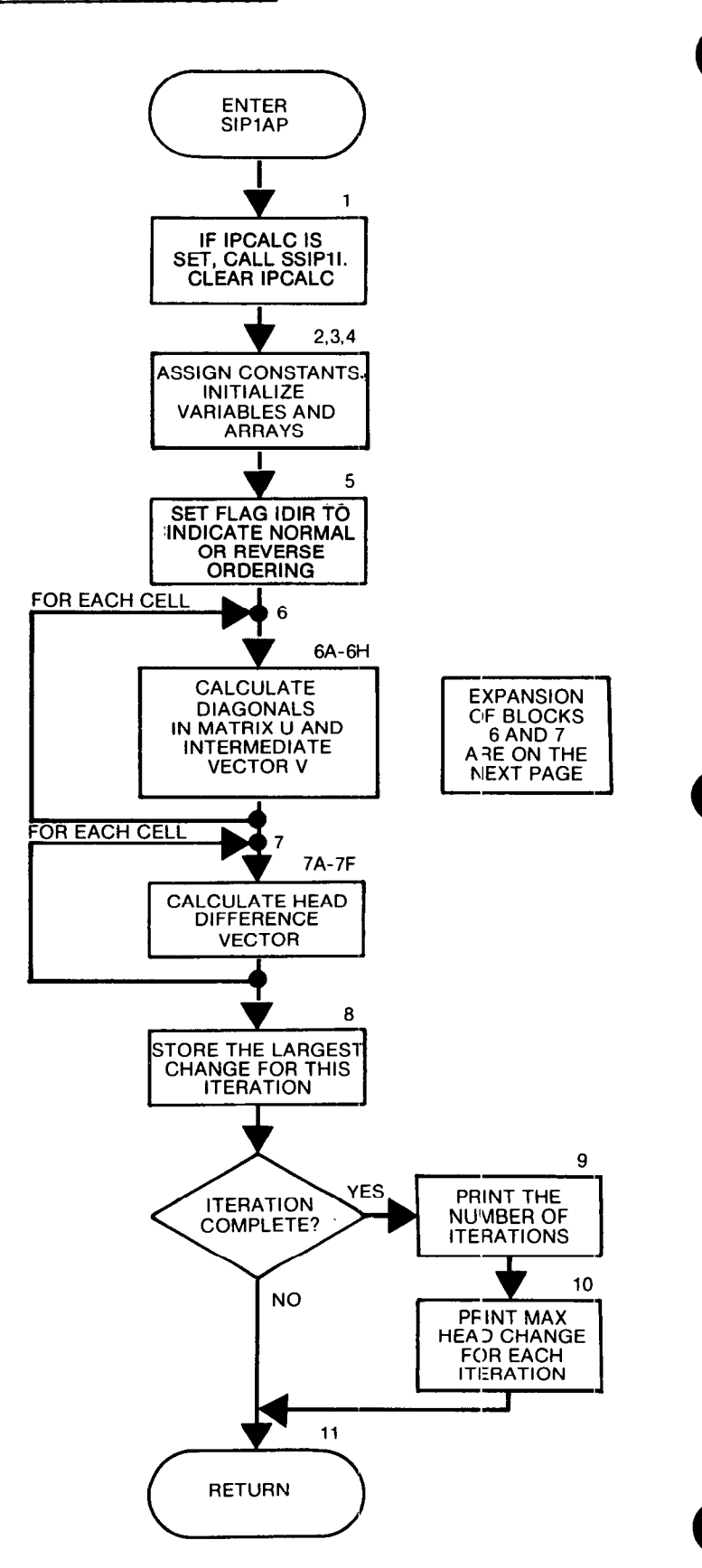

Single Cell Index: In this module, a single index is used to identify each cell. This is in opposition to the three indices  $(I, J, K)$  used in most other modules.

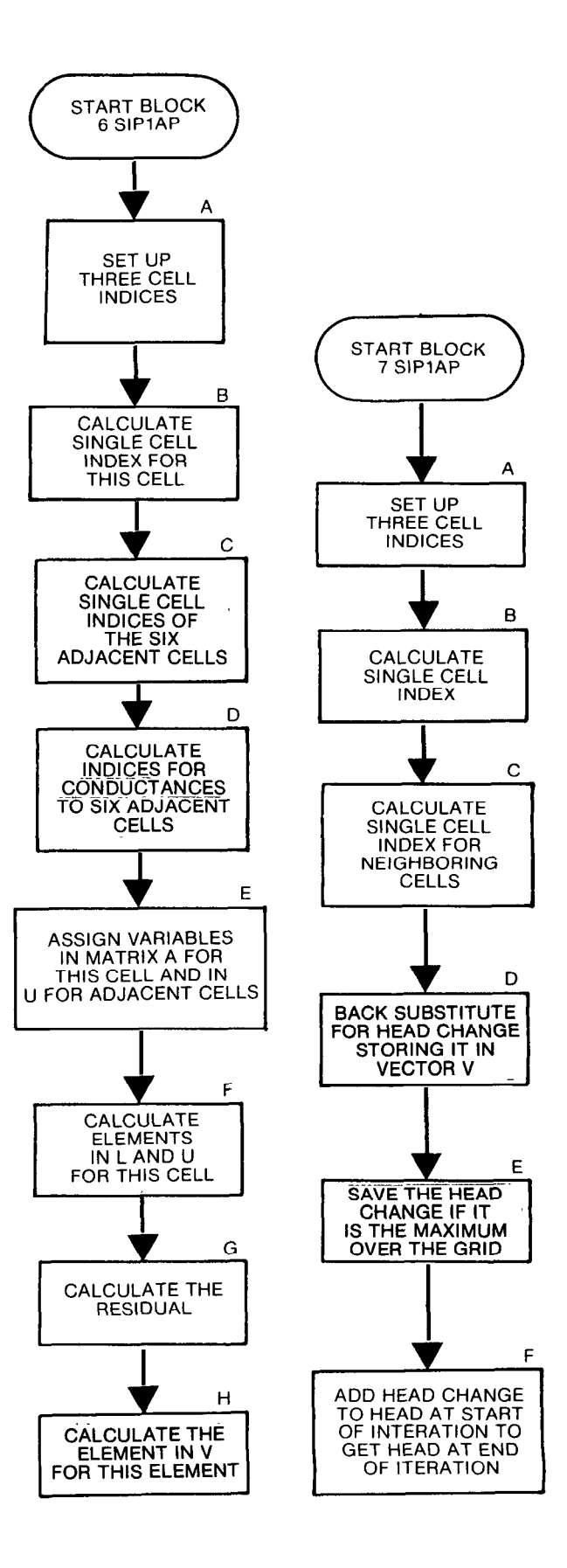

```
SUBROUTINE SIP1AP(HNEW,IBOUND,CR,CC,CV,HCOF,RHS,EL,FL,GL,V,<br>1 W.HDCG,LRCH.NPARM,KITER,HCLOSE.ACCL,ICNVG,KSTP,KPER,
      1 W, HDCG, LRCH, NPARM, KITER, HCLOSE, ACCL, ICNVG, KSTP, KPER,<br>2 IPCALC, IPRSIP, MXITER, NSTP, NCOL, NROW, NLAY, NODES, IOUT)
               2 IPCALC, IFRSIPIMXITER, NSTP,NCCL, NRCW, NLAY, NODES, IOUT) 
C-----VERSION 1656 24JUL1987 SIPlAP 
C 
\begin{matrix} 0 \\ 0 \\ 0 \end{matrix}**********I**************~********************~*****~*******u*~*** 
       SOLUTION BY THE STRONGLY IMPLICIT PROCEDURE -- 1 ITERATION 
 C ***t*******P**~*****~~***~**~~**********~~**************~**~*****~* 
C<br>C SPECIFICATIONS:<br>C ------------------
       DOUBLE PRECISION HNEW, DITPAR, AC, HHCCF, RR-IS, XI, DZERO. DONE, RES 
       DOUBLE PRECISION Z, B, D, E, F, H, S, AP, TP, CP, GP, UP, RP
       DOUBLE PRECISION ZHNEW,BHNEW,DHNEW,FHNEW,HHNEW,SHNEW 
       DOUBLE PRECISION AL, BL, CL, DL, ELNCL, FLNCL, GLNCL
       DOUBLE PRECISION ELNRL, FLNRL, GLNRL, ELNLL, FLNLL, GLNLL
       DOUBLE PRECISION VNRL, VNCL, VNLL, ELXI, FLXI, GLXI, VN, HCFHNW
C 
       DIMENSION HNEW(NODES), IBOUND(NODES), CR(NODES), CC(NODES),
      1 CV(NODES), HCOF(NODES), RHS(NODES), EL(NODES), FL(NODES),
      2 GL(NODES), V(NODES), W(NPARM), HDCG(MXITER), LRCH(3,MXITER)
C ----------------------------------------------------------------- 
C
El ------CALCULATE ITERATION PARAMETERS IF FLAG IS SET. THEN 
Cl------CLEAR THE FLAG SO THAT CALCULATION IS DONE ONLY ONCE. 
      IF(IPCALC.NE.0)<br>1 CALL SSIPI
             CALL SSIPII(CR,CC,CV, IBOUND, NPARM, W, NCOL, NROW, NLAY, IOUT)
       IPCALC=0
------ASSIGN VALUES TO FIELDS THAT ARE CONSTANT DURING AN ITERATION 
       DZERO=O . 
       DONE=l. 
       AC=ACCL
       NRC=NROW*NCOL 
       NTH=MOD(KITER-1, NPARM)+1
       DITPAR=W(NTH)
C 
C3 ------INITIALIZE VARIABLE THAT TRACKS MAXIMUM HEAD CHANGE DURING
C3------THE ITERATION 
       BIGG=0.
Ċ
C4------CLEAR SIP WORK ARRAYS.
       DO 100 I=1,NODES
       EL(I)=0.
       FL(I)=O. 
       GL(I)=0.
  100 V(I)=O. 
C 
C5------SET NORMAL/REVERSE EQUATION ORDERING FLAG (1 OR -1) AND
CS------CALCULATE INDEXES DEPENDENT ON ORDERING 
       IDIR=l 
       IFMOD(KITER,2).EQ.O)IDIR=-1 
       IDNRC=IDIR*NRC 
       IDNCOL-IDIR'NCOL 
C<br>C6-
      ---STEP THROUGH CELLS CALCULATING INTERMEDIATE VECTOR V
c6 ------USING FORMRD SUBSTITUTION 
       DO 150 K=l,NLAY 
       DO 150 I=l,NRCW 
       DO 150 J=l,NCOL 
\OmegaUP CURRENT CELL LOCATION INDEXES. THESE ARE DEPENDENT 
CSA-----ON THE DIRECTION QF EQUATION ORDERIt&. 
       IF(IDIR.LE.O)GO TO 120 
       II=1 
       JJ=J 
       KK=K 
       GO TO 122 
  120 II=NRW-I+1 
       JJ=J 
       KK=NLAY-K+1
```

```
C<br>C6B-----CALCULATE 1 DIMENSIONAL SUBSCRIPT OF CURRENT CELL AND
W&----SKIP CALCULATIONS IF CELL IS NOFLOW OR CONSTANT HEAD 
  122 N=JJ+(II-l)*NCOL+(KK-l)*NRC 
      IF(IBOUND(N).LE.O)GO TO 150 
C<br>C6C-----CALCULATE 1 DIMENSIONAL SUBSCRIPTS FOR LOCATING THE 6<br>C6C-----SURROUNDING CELLS
       NRN=N+IDNCOL 
       NF(L=N-IDNCOL 
      NCN=N+l 
      NC = N-1NLN=N+IDNRC 
      NLL-N-IDNRC 
\mathbf c:6D- ----CALCULATE 1 DIKNSIONAL SUBSCRIPTS FOR CONWCTANCE TO THE 6 
C6D-----SURROUNDING CELLS. THESE DEPEND ON ORDERING OF EQUATIONS. 
       IF(IDIR.LE.O)GO TO 124 
      NCF=N<br>NCD=NCL
       NCD=NCL 
       NW=NR 
      N = NNLS=N 
      NLZ=NLL 
      GO TO 126 
  124 NCF=N 
      NCD=NCL 
      NB=N 
      NRi=NRN 
      NLS=NLN 
      NLZ=N 
C<br>C6E-----ASSIGN VARIABLES IN MATRICES A & U INVOLVING ADJACENT CELLS
C6El ----NEIGHBOR IS 1 ROW BACK 
 126 B=DZERO 
      ELNRL=DZERO 
      FLNRL=DZERO
      GLNRL=DZERO 
      BHNEW=DZERO<br>VNRL=DZERO
       VNRL=DZERO 
       IF(I.EQ.l) GO TO 128 
       B=CC(NRB) 
      ELNRL=EL (NRL) 
      FLNRL=FL(NR) 
      GLNRL=GL(NRL)
      BHNEW=B*HNEW (NRL)
      VNRL=V(NRL) 
c 
C6E2----NEIGHBOR IS 1 RCW AHEAD 
 128 H=DZERO 
      HHNEW=DZERO 
      IF(I.EQ.NRW) GO TO 130 
      H=CC(NRH) 
      HHNEW=H*HNEW (NRN) 
C 
C6E3----NEIGHBOR IS 1 COLUMI BACK 
 130 D=DZERO 
      ELNCL=DZERO 
      FLNCL=DZERO
      GLNCL=DZERO
      DHNEW=DZERO<br>VNCL=DZERO
      VNCL=DZERO 
      IF(J.EQ.l) GO TO 132 
D=CR(NCD) 
      ELNCL=EL(NCL)
      FLNCL=FL(NcL) 
      GLNCL = GL(NCL)DHNEW=D*HNEW(NCL)
      VNCL = V(NCL)
```

```
C
C6E4----NEIGHBOR IS 1 COLUMN AHEAD 
  132 F=DZERO 
       FHNEW=DZERO 
       IF(J.EQ.NCOL) GO TO 134 
       F=CR(NCF) 
       FHNEW=F*HNEW(NCN) 
C 
C6E5----NEIGHBOR IS 1 LAYER BEHIND 
  134 Z=DZERO 
       ELNLL=DZERO 
       FLNLL=DZERO 
       GLNLL=DZERO 
       ZHNEW=DZERO 
       VNLL=DZERO 
       IF(K.EQ.1) GO TO 136 
       Z=CV(NLZ) 
       ELNLL=EL (NLL) 
       FLNLL=FL(NLL) 
       GLNLL=GL(NLL) 
       ZHNEW=Z*HNEW(NLL) 
       VNLL=V(NLL) 
C 
C6E6----NEIGHBOR IS 1 LAYER AHEAD 
  136 S=DZERO 
       SHNEW=DZERO 
       IF(K.EQ.NLAY) GO TO 138 
       S=CV(NLS) 
       SHNEW=S*HNEW(NLN) 
\mathbf{c}C6E7----CALCULATE THE NEGATIVE SUM OF ALL CONDUCTANCES TO NEIGHBORING
C6E7----CELLS 
  138 E=-Z-B-D-F-H-S 
C 
C6F-----CALCULATE COMPONENTS OF THE UPPER AND LUVER MATRICES, WHICH 
C6F-----ARE THE FACTORS OF MATRIX (A+B) 
       AL=Z/(DONE+DITPAR*(ELNLL+FLNLL) 1 
       BL=B/(DONE+DITPAR*(ELNRL+GLNRL)) 
       CL=D/(DONE+DITPAR*(FLNCL+GLNCL))
       AP=AL*ELNLL 
       CP≖BL*ELNRL<br>GP=CL*FLNCL
       RP=CL*GLNCL
       TF=AL*FLNLL 
       UP=BL'GLNR 
      HHCOF=HCOF(N) 
      DL=E+HHCOF+DITPAR*(AP+TP+CP+GP+UP+RP)-AL*GLNLL-BL*FLNRL-CL*ELNCL
      EL(N)=(F-DITPAR*(AP+CP))/DL 
      FL(N)=(H-DITPAR*(TPtGP))/M 
      GL(N)=(S-DITPAR+(RP+UP))/DL 
\mathbf cC6G----CALCULATE THE RESIDUAL 
      RRHS=RiS(N) 
      HNW=HNEW (N) 
      HCFHNW=HNW*HCOF(N)
      RES=RRHS-ZHNEW-BHNEW-DHNEW-E*HNEW(N)-HCFHNW-FHNEW-HHNEW-SHNEW
C 
C6H-----CALCULATE THE INTERMEDIATE VECTOR V
      V(N)=(AC*RES-AL*VNLL-BL+VNR-CL*VNU)/DL 
C 
  150 CONTINUE 
C<br>C7--
      ---STEP THROUGH EACH CELL AND SOLVE FOR HEAD CHANGE BY BACK
C7------SUBSTITUTION 
      DO 160 K=1, NLAY
      DO 160 I=1, NROW
      DO 160 J=l,NCOL 
c
```

```
C7A-----SET UP CURRENT CELL LOCATION INDEXES. THESE ARE DEPENDENT 
C7A----- ON THE DIRECTION OF EQUATION ORDERING.
      IF(IDIR.LT.0) GO TO 152 
      KK=NLAY-K+l 
      II=NR@V-I+1 
      JJ=NCOL-J+l 
      GO TO 154 
  152 KK=K 
      II=1 
       JJ=NCOL-J+l 
Ć
C7&----CALCULATE 1 DIMENSIONAL SUBSCRIPT OF CURRENT CELL AND 
C7B---- SKIP CALCULATIONS IF CELL IS NOFLW OR CONSTANT HEAD 
  154 N=JJ+(II-l)'NCOL+(KK-l)"NRC 
      IF(IBOUND(N).LE.O)GO TO 160 
C
C7C-----CALCULATE 1 DIMENSIONAL SUBSCRIPTS FOR THE 3 NEIGHBORING CELLS 
C7C--- BEHIND (RELATIVE TO THE DIRECTION OF THE BACK SUBSTITUTION 
C7C-----ORDERING) THE CURRRENT CELL. 
      NC=N+l 
       NR=N+IDNCOL
       NL=N+IDNRC 
Ċ.
C7D-----BACK SUBSTITUTE, STORING HEAD CHANGE IN ARRAY V IN PLACE OF 
C7D-----INTEMDIATE FORWARD SUBSTITUTION VALUES. 
      ELXI=DZERO 
      FLXX=DZERO 
      GLXI=DZERO 
       IF(JJ.NE.NCOL) ELXI=EL(N)*V(NC) 
       IF(X.NE.l) FLXI=FL(N)*V(NR) 
      IF(K.NE.l) GLXI=GL(N)*V(NL) 
       V(N=V(N))V( N)=VN-ELXI-FLXI-GLXI 
C 
C7E-----GET THE ABSOCUTE HEAD CHANGE. IF IT IS MAX OVER GRID SO FAR. 
C7E-----THEN SAVE IT ALONG WITH CELL INDICES AND HEAD CHANGE. 
       TCHK=ABS(V(N))
       IF ITCHK.LE.BIGG) GO TO 155 
      BIGG=TCHK 
      BIG=V(N) 
       IB=II 
      JB=JJ
      KB=KK 
C 
C7F-----ADD HEAD CHANGE THIS ITERATION TO HEAD FROM THE PREVIOUS 
C7F-----ITERATION TO GET A NEW ESTIMATE OF HEAD. 
  155 XI=V(N) 
      HNEW(N)=HNEW(N)+XI 
\mathbf c160 CONTINUE 
C<br>C8-
     ---STORE THE LARGEST ABSOLUTE HEAD CHANGE (THIS ITERATION) AND
CS------AND ITS LOCATION. 
      HDCG(KITER)=BIG 
      LRCH(1,KITER)=KB
      LRCH(2,KITER)=IB
      LRCH(3,KITER)=JB
      ICNVG=O 
      IF(BIGG.LE.HCLOSE) ICNVG=l 
\mathbf{c}C9------IF END OF TIME STEP, PRINT # OF ITERATIONS THIS STEP
       IF(ICNVG.EQ.0 .AND. KITER.NE.MXITER) GD TO 600 
      IF(KSTP.EQ.1) WRITE(IOUT,500)
  500 FORMAT(1H0)
      WRITE(IOUT,SOl) KITER,KSTP,KPER 
  501 FORMAT(1X, I5,' ITERATIONS FOR TIME STEP', I4,' IN STRESS PERIOD',
               1 13) 
Ċ
ClO-----PRINT HEAD CHANGE EACH ITERATION IF PRINTOUT INTERVAL IS REACHED 
       IF(ICNVG.EQ.0 .OR. KSTP.EQ.NSTP .OR. MOD(KSTP,IPRSIP).EQ.O) 
     1 CALL SSIPIP(HDCG, LRCH, KITER, MXITER, IOUT)
C
C11-----RETURN<br>600 RETURN
      RETURN
C 
      END
```
## List of Variables for Module SIPlAP

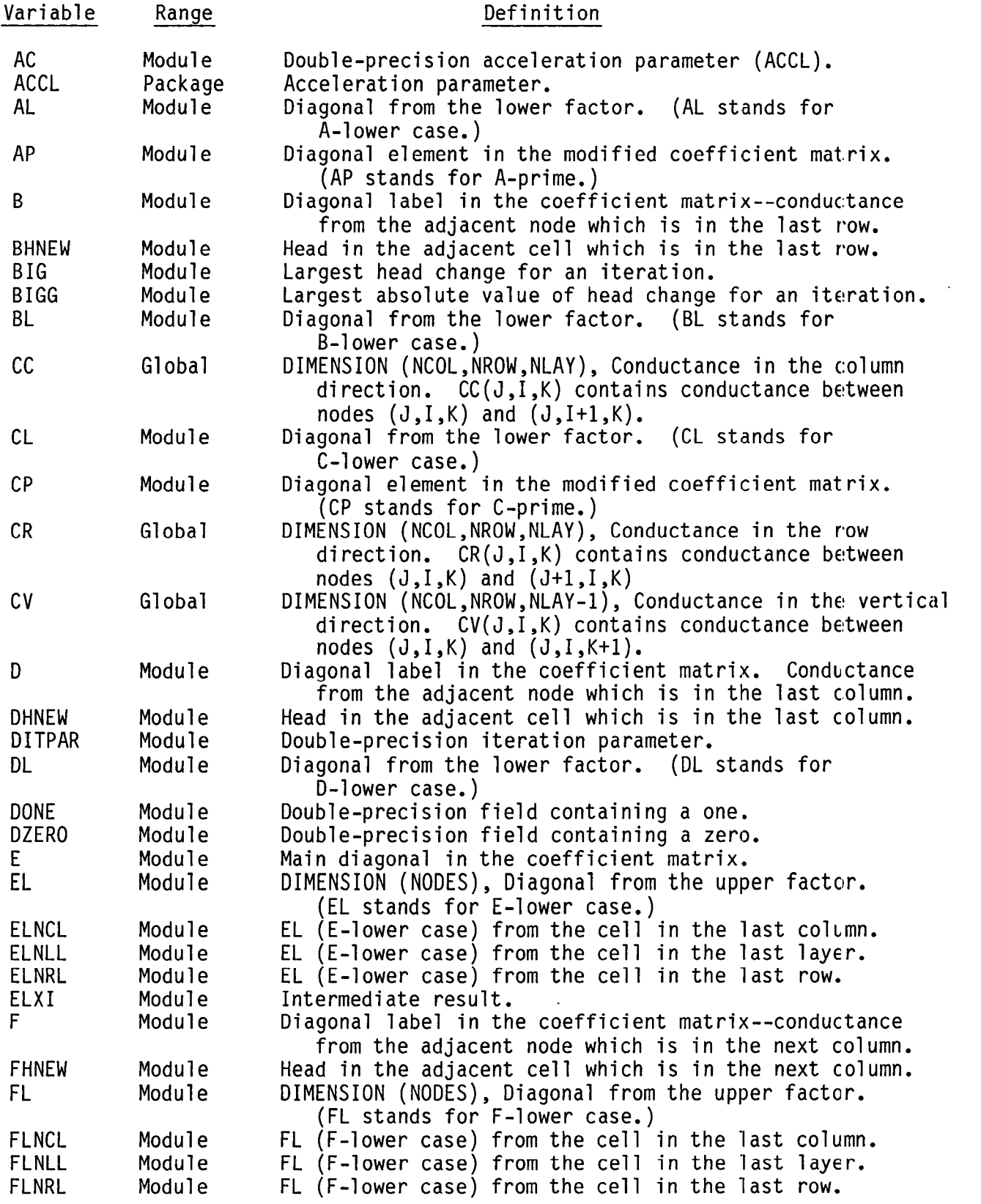

.

9

# List of Variables for Module SIPlAP (Continued)

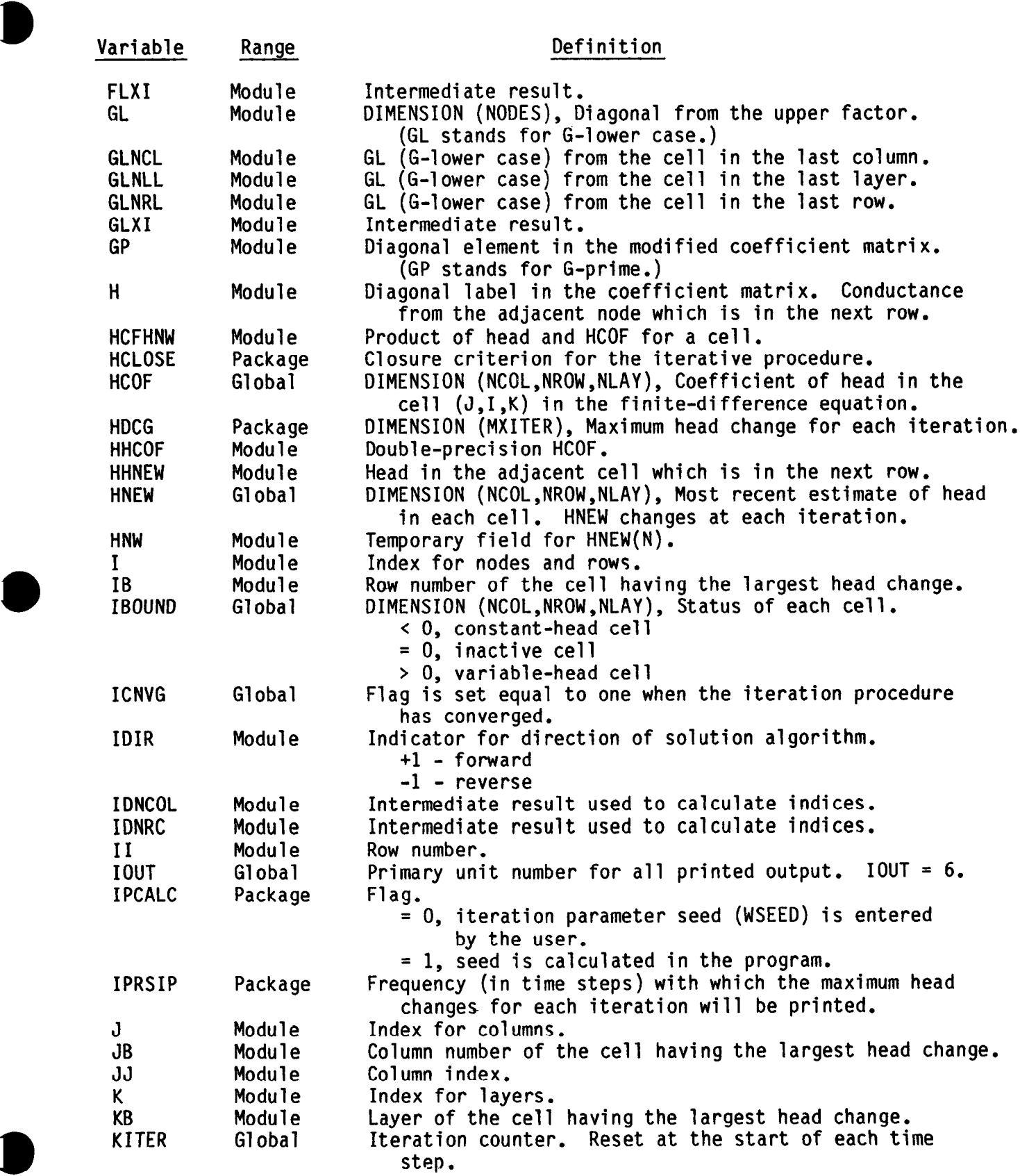

0

 $\bar{\epsilon}$ 

## List of Variables for Module SIP1AP (Continued)

 $\hat{\mathcal{A}}$ 

a

a

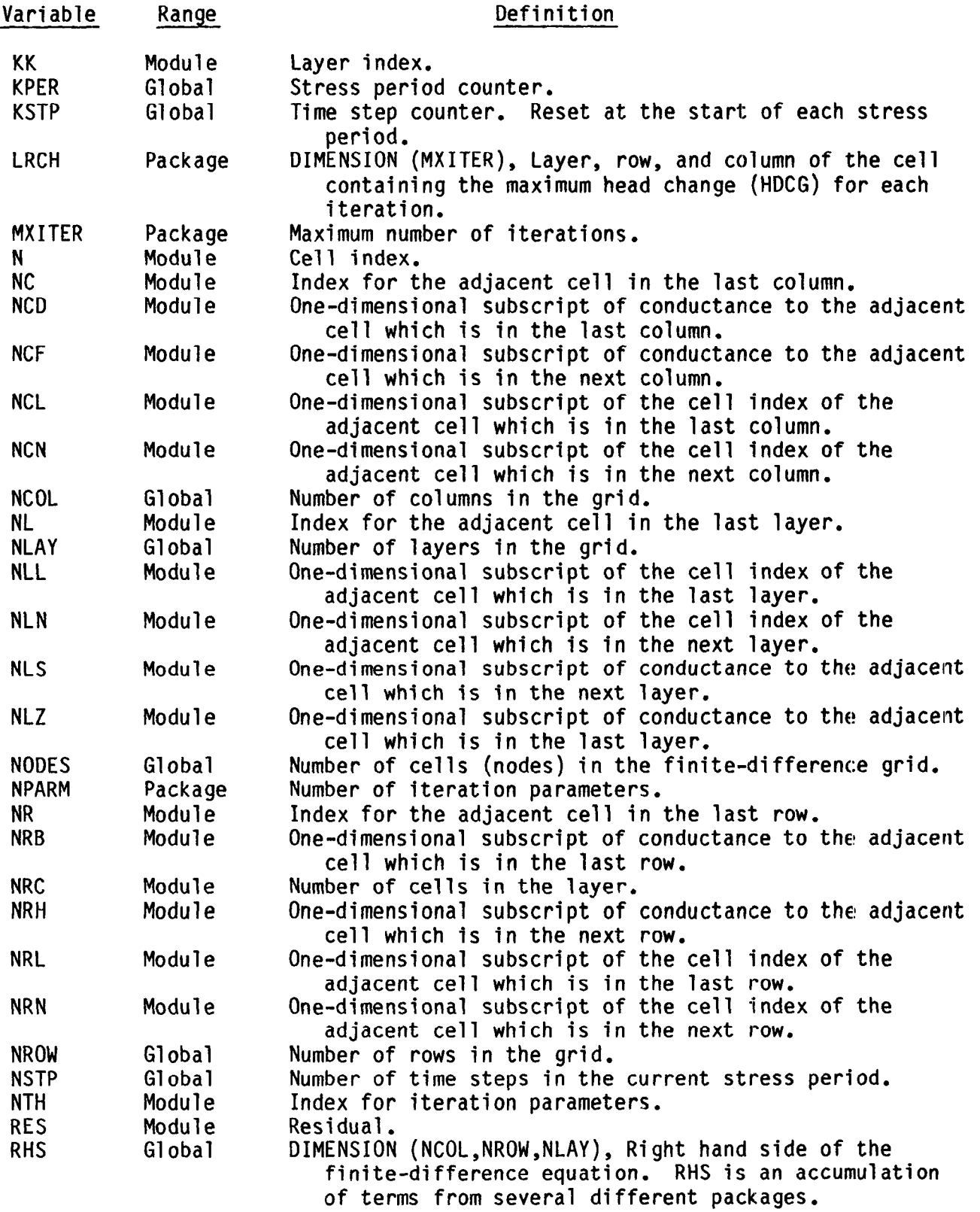

# List of Variables for Module SIPlAP (Continued)

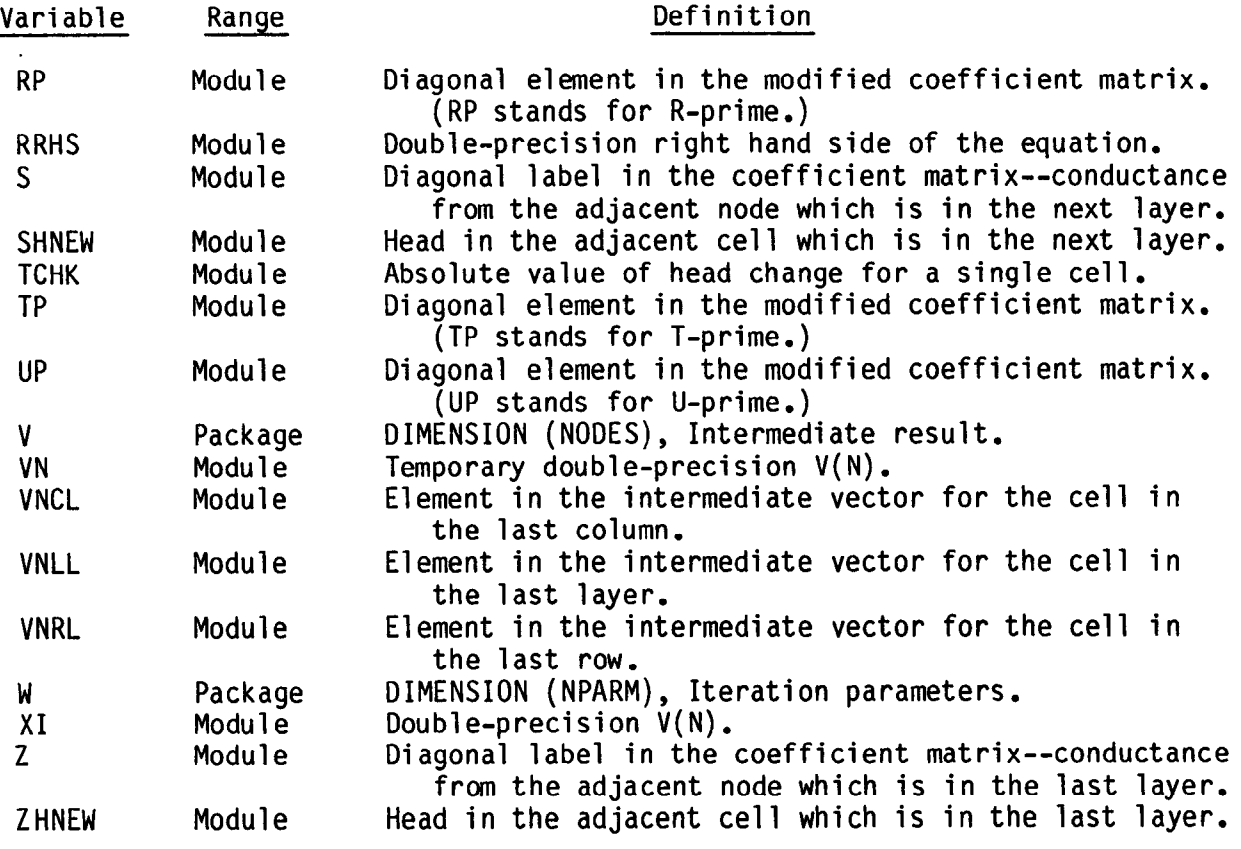

 $\sim$ 

 $\sim$   $\epsilon$ 

#### Narrative for Module SSIPlP

 $\mathbf{r}$ 

Submodule SSIPlP prints the largest value of head change (HDCG) out of all cells for each iteration of a time step. Also printed is the cell location (LRCH) where the change occurs. The submodule is so short that no numbered comments are used and no flow chart is provided.

```
SUBROUTINE SSIPIP(HDCG, LRCH, KITER, MXITER, IOUT)
C 
C 
C-----VERSION 1636 24JUL1987 SSIP1P<br>C ******************************
C *****f***~~**f**+*+*~*~~**~*~~~***~~*********~***~*~*********~**** 
C PRINT MAXIMUM HEAD CHANGE FOR EACH ITERATION DURING A TIME STEP 
       C ****************************************************************** 
C<br>C
C SPECIFICATIONS:<br>C --------------------
           C ------------------------------------------------------------------ 
C 
       DIMENSION HDCG(MXITER), LRCH(3, MXITER)
C ------------------------------------------------------------------ 
C 
       WRITE(IOUT,S) 
     5 FORMAT(1HO, 'MAXIMUM HEAD CHANGE FOR EACH ITERATION:'/<br>1 lHO,5(' HEAD CHANGE LAYER, ROW, COL')/1X, 132('-'))
            1 lHO,S(" HEAD CHANGE LAYER,ROW,COL')/lX,132('-'1) 
       WRITE (IOUT,10) (HDCG(J), (LRCH(I,J),I=1,3),J=1,KITER)10 FORMAT((1X,5(G12.4, '''(1,13, ', '13, ', '13, ', '13, '))))
       WRITE(IOUT, 11)
    11 FORMAT(1HO)
C 
       RETURN 
C 
       END
```
12-57

l

## List of Variables for Module SSIPlP

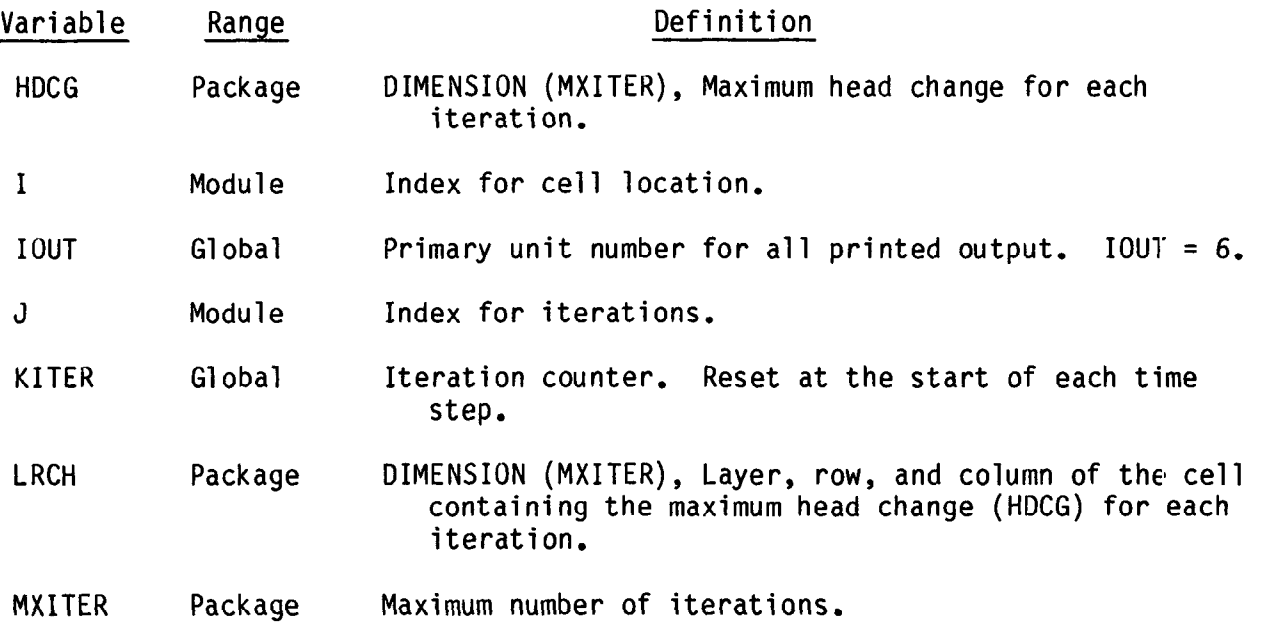

 $\sim 40^{\circ}$ 

#### Narrative for Module SSIPlI

Submodule SSIPlI calculates an iteration-parameter seed using modelconductance values and grid dimensions. Although a single seed is required, the method of calculation requires that three-directional seeds be calculated for each active cell. Then a cell seed, the minimum of the three, is selected. Finally, all the cell seeds are averaged to give the grid seed. This grid seed is then used to calculate the iteration parameters. The minimum cell seed is also printed.

Submodule SSIPlI performs its functions in the following order:

1. Calculate constants and initialize variables. In order to calculate the average cell seed, accumulators AVGSUM (sum of the cell seeds) and NODES (sum of the active cells for which a seed is calculated) are required. These are initialized to zero. WMINMN is used to store the smallest cell seed. Since this value must always be less than one, it is initialized to 1.0. The three coefficients, CCOL, CROW, and CLAY are set equal to  $\pi^2$ /2(NCOL)<sup>2</sup>,  $\pi^2$ /2(NROW)<sup>2</sup>, and  $\pi^2$ /2(NLAY)<sup>2</sup>, respectively.

2. Loop through all cells, calculating a cell seed for each active cell.

(a) Find the conductances from the cell to each of the six adjacent cells. Conductance across the grid boundary is set equal to zero.

(b) Find the maximum and minimum of the two conductances in the row direction (DFMX, DFMN), in the column direction (BHMX, BHMN), and in the vertical direction (ZSMX, ZSMN). If the minimum is zero (which indicates that a neighbor is no flow), set the minimum equal to the maximum.

(c) Calculate three-directional seeds (WCOL, WROW, WLAY) using the relations

> $WCOL = CCOL/(1. + (BHMX + ZSMX)/DFMN);$  $WROW = CROW/(1 + (DFMX + ZSMX)/BHMN);$  and  $WLAY = CLAY/(1. + (DFMX + BHMX)/ZSMN)$ .

If the minimum conductance is zero (that is, both the minimum and the maximum are zero), set the seed equal to 1.0. This value will be ignored when the cell seed (the minimum-directional seed) is selected in step  $2(d)$  because any valid seed will be less than 1.0.

(d) Select the minimum of the three-directional seeds as the cell seed. If it is the smallest cell seed used so far, store it in WMINMN. Accumulate the sum of the cell seeds and the total number of active cells so that the average of all cell seeds can be calculated in step 3.

3. Calculate the grid seed (the average cell seed) and print it along with the minimum seed.

4. Calculate and print iteration parameters using the grid seed with the relation

i-l  $I_j = 1 - (SEED)$  NPARM - 1

where

 $I_i$  is the i-th iteration parameter, and NPARM is the number of iteration parameters.

5. RETURN.

- Seed: the "grid seed" is the single parameter used to calculate the iteration parameters. To calculate the grid seed, several intermediate variables, called "cell seeds," are used. For each cell, three "directional seeds" are calculated. The minimum directional seed for a cell is the "cell seed." The "grid seed" is the average of the cell seeds.
- AVGSUM is an accumulator to which each cell seed is added. It is then divided by the number of cells to obtain the average cell seed which is used as the grid seed.

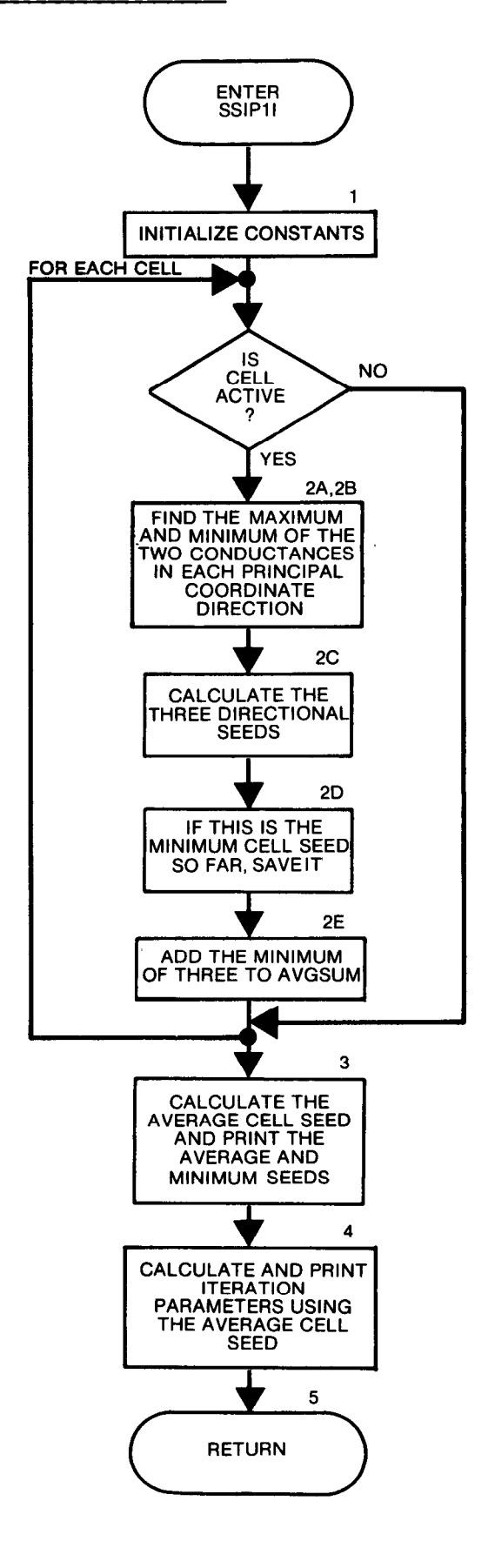

```
SUBROUTINE SSIPII (CR, CC, CV, IBOUND, NPARM, W, NCOL, NROW, NLAY,
      1 IOUT) 
\mathbf CC-----VERSION 1417 12MAY1987 SSIP1I<br>C ******************************
C *****************************************************~********~*** 
C CALCULATE AN ITERATION PARAMETER SEED AND USE IT TO CALCULATE SIP
C ITERATION PARAMETERS<br>C *********************
       C *****************************************************~************ 
C 
C SPECIFICATIONS:<br>C --------------------
       C -------------i----,-,,,,,,,,,,,,,,,,,,,,--------~-------------,---- 
      DIMENSION CR(NCOL, NROW, NLAY), CC(NCOL, NROW, NLAY)
               , CV(NCOL, NROW, NLAY), IBOUND(NCOL, NROW, NLAY), W(NPARM)
C 
       DOUBLE PRECISION DWMIN, AVGSUM 
C
           --------------------------------------------------------------.---- 
\mathbf CCl----- CALCULATE CONSTANTS AND INITIALIZE VARIABLES 
       PIEPIE=9.869604 
       R= NROW 
       C=NCOL 
       ZL=NLAY 
       CCOL=PIEPIE/(2.*C*C)
       CRW=PIEPIE/(Z.*R*R) 
       CLAY=PIEPIE/(Z.*ZL*ZL) 
       WMINMN=1.
       AVGSUM=O. 
       NODES=0 
C 
(-32----- LOOP THROUGH ALL CELLS, CALCULATING A SEED FOR EACH CELL 
c2----- THAT IS ACTIVE 
       DO 100 K=1, NLAY
       DO 100 I=1, NROW
       DO 100 J=1, NCOL
       IF(IBOUND(J,I,K).LE.O) GO TO 100 
C 
C2A----- CONDUCTANCE FROM THIS CELL 
C2A----- TO EACH OF THE 6 ADJACENT CELLS
       D=0.
       IF(J.NE.1) D=CR(J-1,I,K)F=0.
       IF(J.NE.NCOL) F=CR(J,I,K) 
       B=0.
       IF(I.NE.1) \quad B=CC(J,I-1,K)H=0.IF(I.NE.NROW) \ \ \text{IFCC}(J,I,K)7=0.IF(K, NE, 1) Z=CV(J, I, K-1)S=0.
       IF(K.NE.NLAY) S=CV(J,I,K) 
C 
c2B----- FIND THE MAXIMUM AND MINIMUM OF THE 2 CONDUCTANCE COEFFICIENTS 
C2&---- IN EACH PRINCIPAL COORDINATE DIRECTION
```
a

a

```
12-62
```

```
DFMX=AMAXl(D,F) 
      BHMX=AMAXl( B, H) 
      ZSMX=AMAXl( Z, S) 
      DFMN=AMINl(D,F) 
      BHMN=AMINl(B,H) 
      ZSMN=AMINl(Z,S) 
      IF(DFMN. EQ.0.) DFMN=DFMX
      IF(BHMN.EQ.0.) BHMN=BHMX 
      IF(ZSMN.EQ.0.) ZSMN=ZSMX 
C 
C2C----- CALCULATE A SEED IN EACH PRINCIPAL COORDINATE DIRECTION
      WCOI = 1.
      IF(DFMN.NE.0.) WCOL=CCOL/(l.+(BHMX+ZSMX)/DFMN) 
      WROW=l. 
      IF(BHMN.NE.0.) WROW=CROW/(l.+(DFMX+ZSMX)/BHMN) 
      WLAY=l. 
      IF(ZSMN.NE.0.) WLAY=CLAY/(l.+(DFMX+BHMX)/ZSMN) 
C 
C2D-----SELECT THE CELL SEED, WHICH IS THE MINIMUM SEED OF THE 3.
C2D--- SELECT THE MINIMUM SEED OVER THE WHOLE GRID. 
      WMIN=AMIN1(WCOL, WROW, WLAY)
      WMINMN=AMINl(WMINMN,WMIN)
C 
C2E----- ADD THE CELL SEED TO THE ACCUMULATOR AVGSUM FOR USE
C2E-----IN GETTING THE AVERAGE SEED.
      DWMIN=WMIN 
      AVGSUM=AVGSUM+DWMIN 
      NODES=NODES+l 
C 
  100 CONTINUE 
\mathbf c------CALCULATE THE AVERAGE SEED OF THE CELL SEEDS, AND PRINT 
C3------ THE AVERAGE AND MINIMUM SEEDS. 
       TMP=NODES 
       AVGMIN=AVGSUM 
       AVGMIN=AVGMIN/TMP 
       WRITE(IOUT, 101) AVGMIN, WMINMN
  101 FORMAT(1HO,'AVERAGE SEED =',F11.8/1X,'MINIMUM SEED =',F11.8)
\mathbf Cc4 ------CALCULATE AND PRINT ITERATION PARAMETERS FROM THE AVERAGE SEED 
      P1=-1.P2= NPARM- 1 
       DO 50 I=1, NPARM
       Pl=Pl+l . 
   50 W(I)=l.-AVGMIN**(Pl/P2) 
       WRITE(IOUT, 150) NPARN, (W(J), J=1, NPARM)150 FORMAT(1HO,/, IS,' ITERATION PARAMETERS CALCULATED FROM',<br>1 v AVERAGE SEED: '//(10X, 6E15.7))
              1 ' AVERAGE SEED:'//(lOX,6E15.7)) 
C 
C5------RETURN 
       RETURN 
       END
```

```
12-63
```
l

### List of Variables for Module SSIPlI

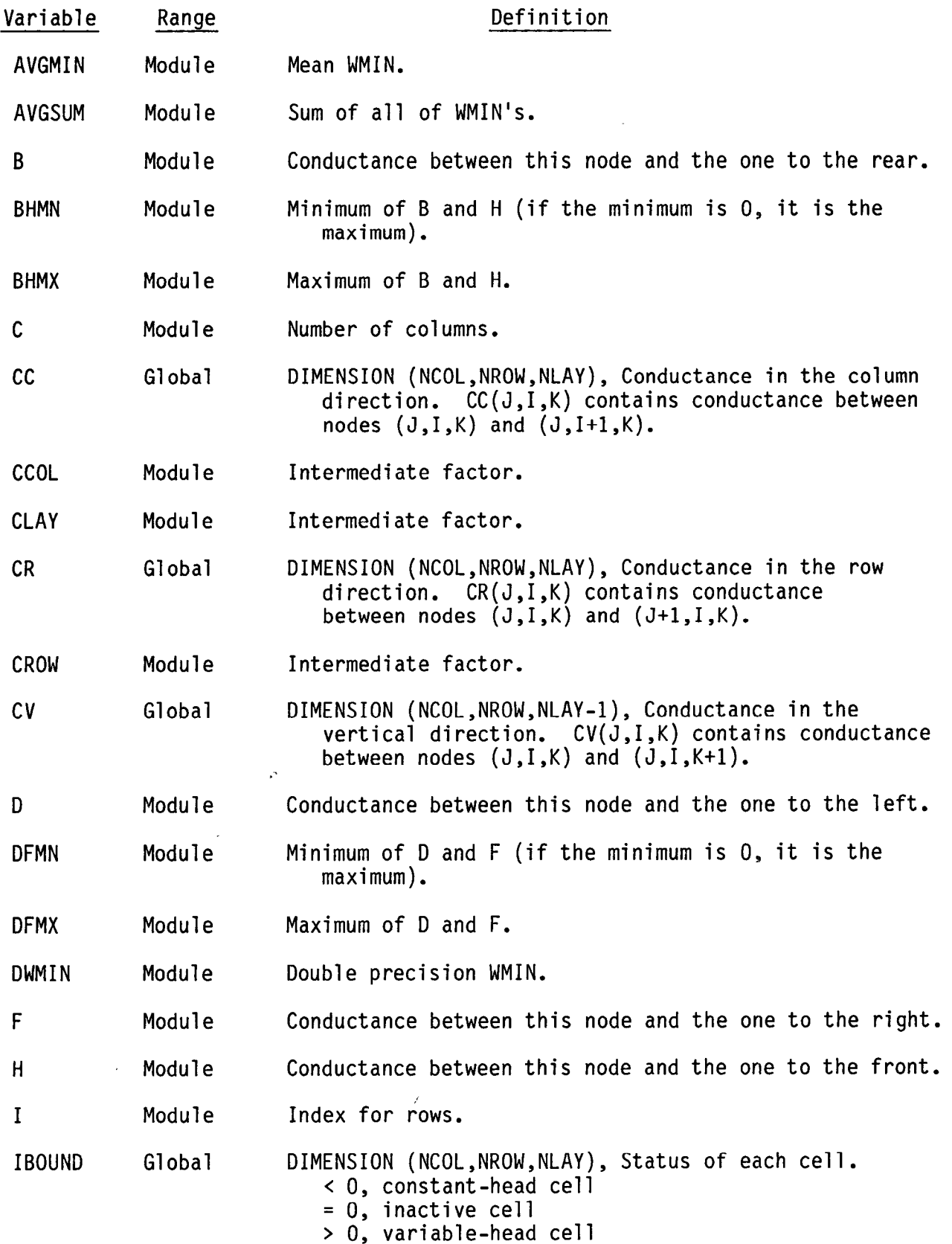

# List of Variables for Module SSIPlI (Continued)

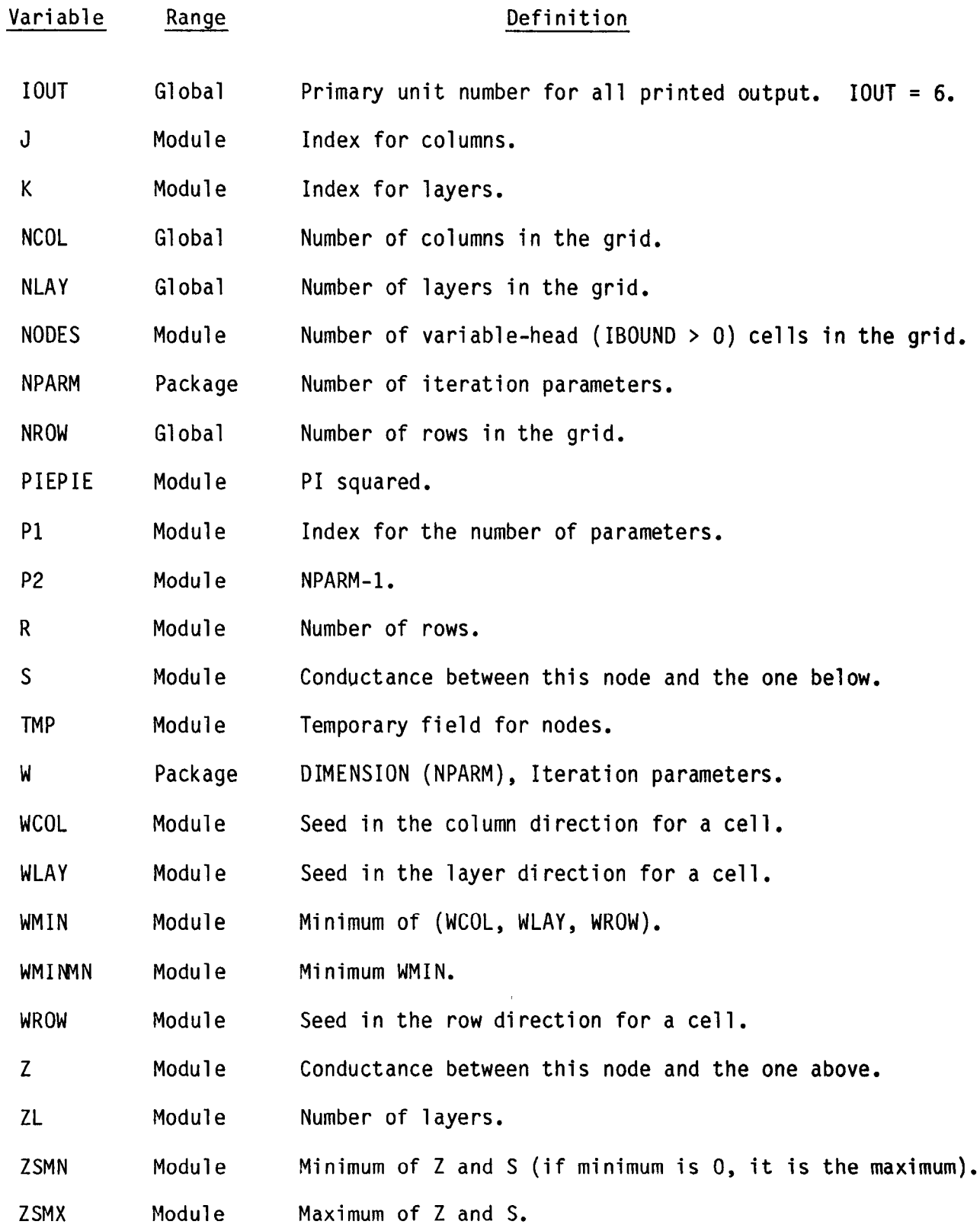

 $\frac{1}{2}$ 

 $\mathbb{Z}^2$